## Intermediate iPhoto November 2, 2010 Wilson Middle School, Rm. #139, 10:45 - 12:15 a.m.

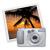

## **Course Outline**

10:45-11:00 Introduction to Course 11:00-12:00 The Options 12:00-12:15 Explore!!

- Way to incorporate....
  - As the teacher
  - As the student
- The Basics- Review
  - Opening iPhoto
  - Saving images from Google
  - Importing images into iPhoto
  - The interface
- Organizing your photos by...
  - Who
  - Where
  - When
  - Events vs. Photos
  - Events vs. Albums
- Edit your Photos
  - Image Information
  - Make improvements
  - Add Effects
- Creating Projects
  - Slideshow
    - Music
    - Transitions
  - Project (book, calendar...)
    - Layouts
- Sharing your project
  - Share Online
  - Share on your iPhone/iPod
  - Share in Print